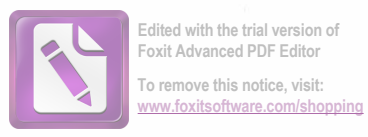

### **NOTIFICARE PREEMPTOR**

## Ghiță Floarea cu domiciliul in Comuna Comisani, sat Comisani, strada Ghițuleasca, jud. Dambovita

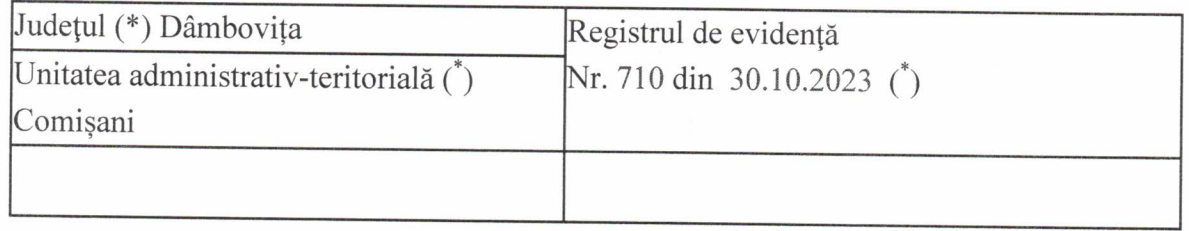

În temeiul art. 6 alin. (6) din Legea nr. 17/2014 privind unele măsuri de reglementare a vânzării terenurilor agricole situate în extravilan și de modificare a Legii nr. 268/2001 privind privatizarea societăților ce dețin în administrare terenuri proprietate publică și privată a statului cu destinație agricolă și înființarea Agenției Domeniilor Statului, cu modificările și completările ulterioare, prin prezenta se aduce la cunostinta ca

, jud. Dambovita, în calitate de preemtor de rang III(vecin) codul poștal .......................... e-mail ....................., tel. ......................, Oferta de vânzare nr. 94 din data de 30.10.2023, depusă de Camen Romulus Cătălin privind terenul agricol situat în extravilan, în suprafață de 0,1730 (ha), reprezentând cota-parte 1/1 nr. cadastral 75309, nr. carte funciară 75309, nr. tarla 21, nr. parcelă 319/51 categoria de folosință Extravilan, la prețul de 3 500 lei (treimiicincisute) (lei), afișată la sediul/site-ul www.comisani.ro, Primăriei Comișani, județul Dâmbovița.

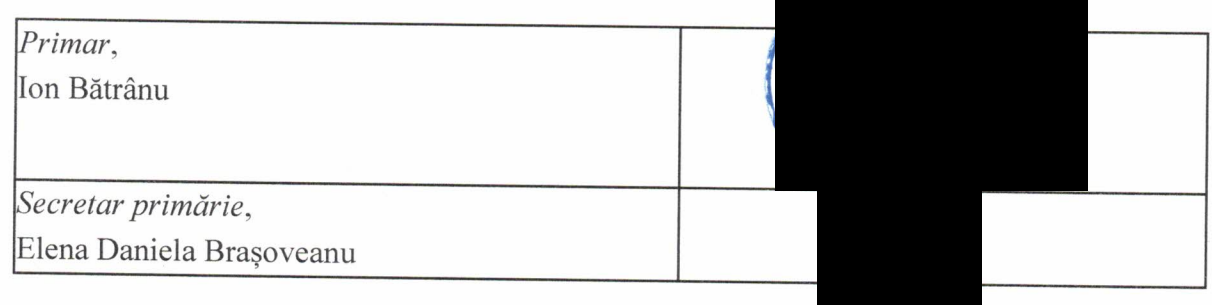

#### Data 30.10.2023

NOTE:

- Câmpurile notate cu (\*) sunt obligatoriu de completat.

- Câmpurile notate cu (\*\*) se completează cu numărul din registrul comerțului sau cu numărul din Registrul asociațiilor și fundatiilor.

- Notificarea se emite pentru fiecare preemptor mentionat în lista preemptorilor.

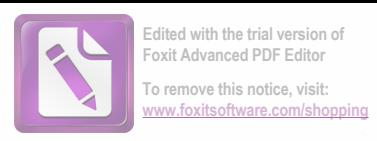

### **NOTIFICARE PREEMPTOR**

# S.C. AGROZOOTEHNICA S.R.L. cu domiciliul in Comuna Comisani, sat Comisani, strada Cartierul Nou, nr. 20, jud. Dambovita

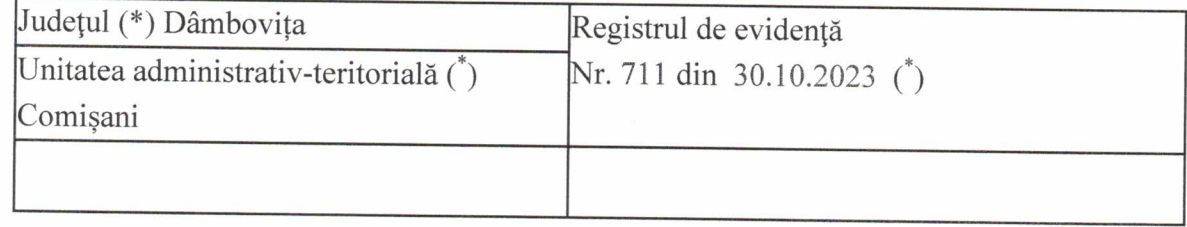

În temeiul art. 6 alin. (6) din Legea nr. 17/2014 privind unele măsuri de reglementare a vânzării terenurilor agricole situate în extravilan și de modificare a Legii nr. 268/2001 privind privatizarea societăților ce dețin în administrare terenuri proprietate publică și privată a statului cu destinație agricolă și înființarea Agenției Domeniilor Statului, cu modificările și completările ulterioare, prin prezenta se aduce la cunostinta ca S.C. AGROZOOTEHNICA S.R.L. cu domiciliul in

jud. Dambovita, în calitate de preemtor de rang III(vecin) codul poștal .................., e-mail ..................., tel. ....................., Oferta de vânzare nr. 94 din data de

30.10.2023, depusă de Camen Romulus Cătălin privind terenul agricol situat în extravilan, în suprafață de 0,1730 (ha), reprezentând cota-parte 1/1 nr. cadastral 75309, nr. carte funciară 75309, nr. tarla 21, nr. parcelă 319/51 categoria de folosință Extravilan, la prețul de 3 500 lei (treimiicincisute) (lei), afișată la sediul/site-ul www.comisani.ro, Primăriei Q

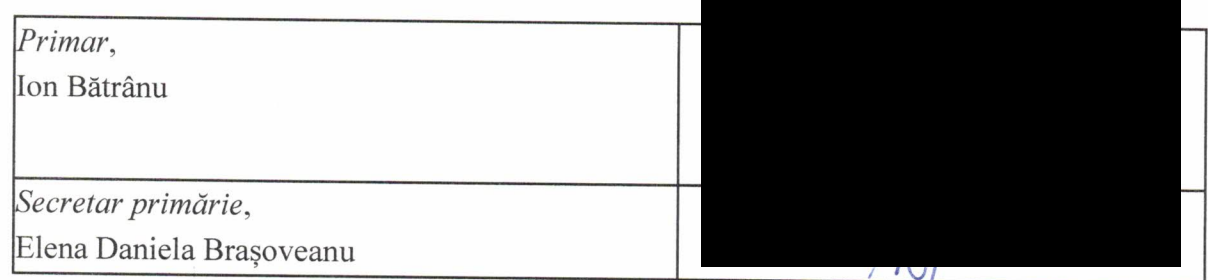

#### Data 30.10.2023

NOTE:

- Câmpurile notate cu (\*) sunt obligatoriu de completat.

- Câmpurile notate cu (\*\*) se completează cu numărul din registrul comerțului sau cu numărul din Registrul asociațiilor și fundatiilor.

- Notificarea se emite pentru fiecare preemptor mentionat în lista preemptorilor.